Parcours 1

 $(1)$  $(1)$  $(1)$   $(2)$  $(2)$  $(2)$   $(3)$  $(3)$  $(3)$   $(4)$  $(4)$  $(4)$   $(5)$  $(5)$  $(5)$   $(6)$  $(6)$  $(6)$   $(7)$  $(7)$  $(7)$   $(8)$  $(8)$  $(8)$   $(9)$   $(10)$   $(11)$   $(12)$   $(13)$  $(13)$  $(13)$   $(14)$   $(15)$  $(15)$  $(15)$   $(16)$   $(17)$   $(18)$  $(18)$  $(18)$   $(19)$ 

Parcours 2

<span id="page-0-5"></span><span id="page-0-4"></span><span id="page-0-3"></span> $(1)$  $(1)$  $(1)$   $(2)$  $(2)$  $(2)$   $(3)$  $(3)$  $(3)$   $(4)$  $(4)$  $(4)$   $(5)$  $(5)$  $(5)$   $(6)$  $(6)$  $(6)$   $(7)$  $(7)$  $(7)$   $(8)$  $(8)$  $(8)$   $(9)$  $(9)$  $(9)$   $(10)$  $(10)$  $(10)$   $(1)$   $(12)$   $(13)$  $(13)$  $(13)$   $(14)$  $(14)$  $(14)$   $(15)$  $(15)$  $(15)$   $(16)$   $(17)$   $(18)$  $(18)$  $(18)$   $(19)$  $(19)$  $(19)$ 

<span id="page-0-7"></span><span id="page-0-6"></span><span id="page-0-2"></span><span id="page-0-1"></span><span id="page-0-0"></span>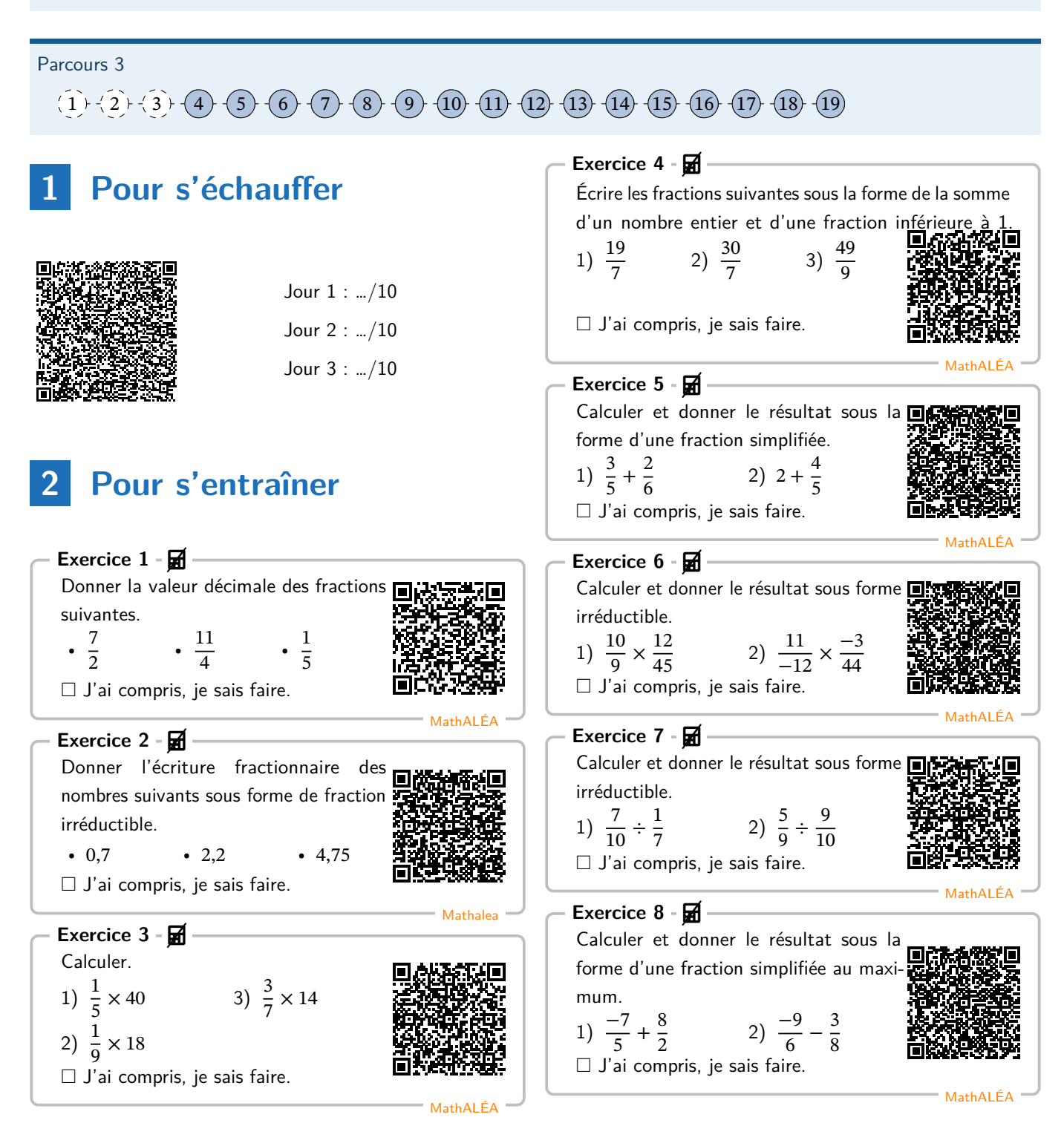

<span id="page-1-3"></span>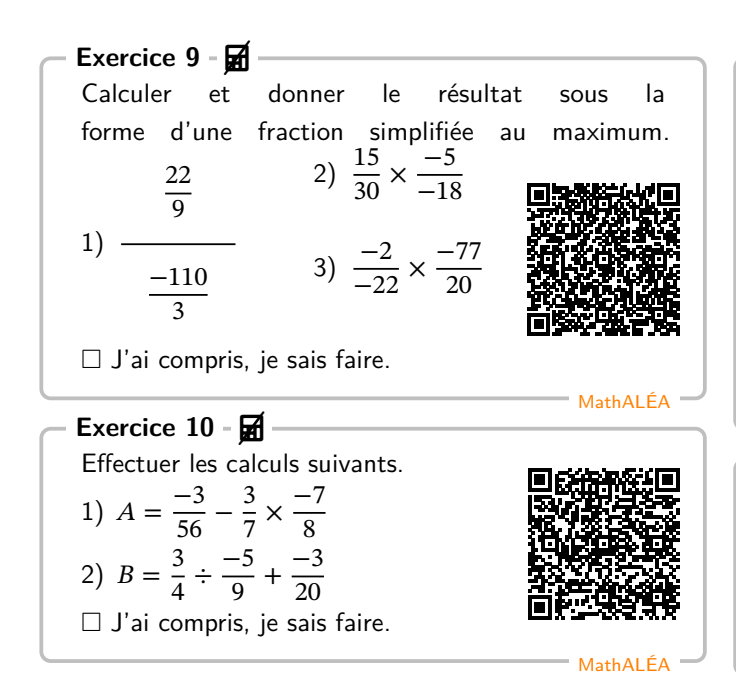

# <span id="page-1-4"></span>**3 Pour chercher**

<span id="page-1-5"></span>Exercice 11 - **ज** Mathsguyon Calculer sous la forme d'une fraction irréductible. •  $A =$  $2 + \frac{3}{4}$  $2-\frac{3}{4}$ •  $B =$ 2  $rac{2}{5} - \frac{3}{4}$ 4 9  $\frac{9}{7} \times \frac{4}{9}$ 9 Exercice 12 - **ज** 

<span id="page-1-7"></span>Effectuer les calculs et écrire les résultats sous la forme d'une fraction simplifiée au maximum.

$$
A = \frac{5^2}{2} + \frac{9}{5} \times \frac{12}{81} \ ; \quad B = \frac{1}{\frac{4}{3}} - \left(\frac{2}{-15}\right) \times \frac{7}{8}
$$

Sesamath

#### **Exercice 13**

<span id="page-1-0"></span>Le triathlon des neiges de la vallée des loups comprend trois épreuves qui s'enchaînent : VTT, ski de fond et course à pied.

Rémi, un passionné de cette épreuve, s'entraîne régulièrement sur le même circuit.

À chaque entraînement, il parcourtle

circuit de la façon suivante :  $\frac{2}{5}$  à VTT,

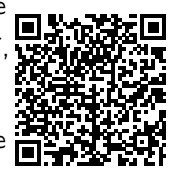

MathALÉA

Sesamath

 $\frac{1}{4}$  à ski de fond et le reste à pied. Pour quelle discipline, la distance est-elle la plus grande ?

#### **Exercice 14**

1

<span id="page-1-6"></span>Papi Michel a cuisiné des cookies, les deux tiers sont aux noisettes.

Tigane mange la moitié de ceux aux noisettes et seulement un quart des autres.

<span id="page-1-1"></span>Quelle fraction des cookies a-t-il mangée ? Quelle fraction reste-t-il ?

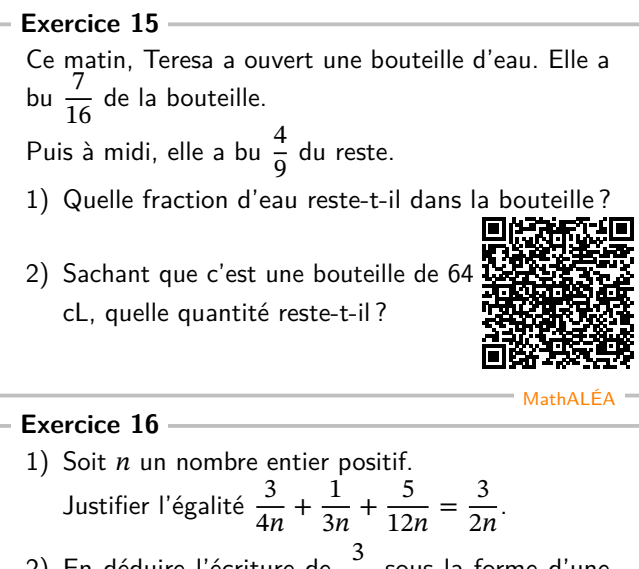

<span id="page-1-8"></span>2) En déduire l'écriture de  $\frac{3}{14}$  sous la forme d'une somme de trois fractions.

MathGM

<span id="page-1-9"></span>**Exercice 17**

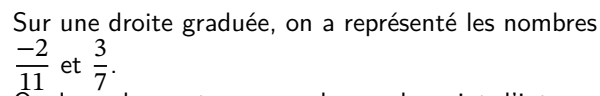

Quel nombre se trouve au dessus du point d'interrogation ?

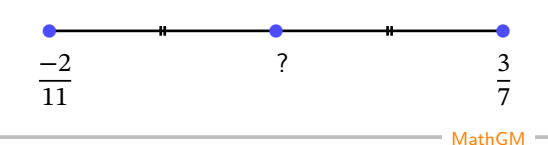

<span id="page-1-2"></span>**Exercice 18**

La longueur et la largeur d'un rectangle ont été multipliées respectivement par  $\frac{7}{5}$  et  $\frac{2}{3}$  $\frac{2}{3}$ .

- 1) Dans cette question, on suppose que le rectangle initial a pour longueur 40 mètres et pour largeur 33 mètres.
	- a) Donner les dimensions du nouveau rectangle.
	- b) Calculer son aire.
- 2) Dans cette question, les dimensions du rectangle initial sont quelconques. On notera  $L$  sa longueur et  $\ell$  sa largeur.
	- a) Par quel nombre, l'aire du rectangle initial a-telle été multipliée (donner le résultat sous la forme d'une fraction) ?
	- b) Le rectangle ainsi obtenu a-t-il une surface plus grande que le rectangle initial ? Justifier.
- 3) Dans cette question, le rectangle initial a pour longueur 7 centimètres et sa largeur mesure 4 centimètres.
	- a) Quel est le périmètre de ce rectangle ?
	- b) Quelles sont les dimensions du nouveau rectangle ? Donner les valeurs sous forme de fractions irréductibles.
	- c) Par quelle fraction, le périmètre du rectangle initial a-t-il été multiplié ?

MathGM

### <span id="page-2-0"></span>**Exercice 19**

Quatre enfants se partagent une tablette de chocolat. Le premier prend le tiers de la tablette et le second, le quart. Le troisième prend les  $\frac{2}{5}$  de ce qui reste après que le premier et le deuxième se sont servis.

1) Lequel de ces calculs permet de trouver la part du troisième ?

$$
A = 1 - \frac{1}{3} - \frac{1}{4} \times \frac{2}{5}
$$
  
\n
$$
B = \left(1 - \frac{1}{3} - \frac{1}{4}\right) \times \frac{2}{5}
$$
  
\n
$$
C = \left(1 - \frac{1}{3} - \frac{1}{4}\right) \div \frac{2}{5}
$$
  
\n
$$
D = 1 - \left(\frac{1}{3} - \frac{1}{4}\right) \times \frac{2}{5}
$$

2) Effectuer le calcul choisi.

# **4 Pour s'évaluer**

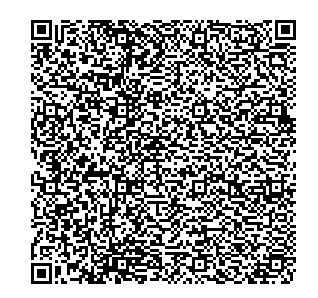

Temps : 30 minutes

Essai 1 : …/10

Essai 2 : …/10

# **5 Les documents en pdf**

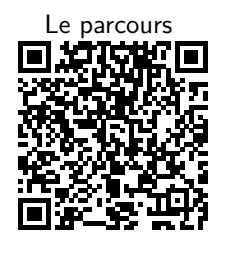

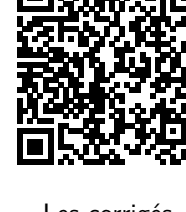

DNB

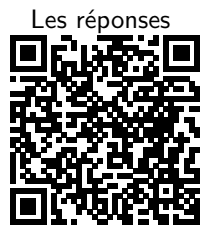

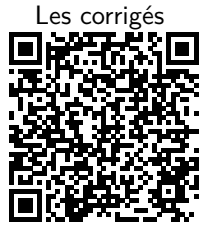

## (Correction)

#### **Corrigé de l'exercice 1**

1) 
$$
\frac{7}{2} = 3, 5
$$
  
\n2)  $\frac{11}{4} = 2, 75$   
\n3)  $\frac{1}{5} = 0, 2$ 

**Corrigé de l'exercice 2**

1) 
$$
0, 7 = \frac{7}{10}
$$
  
\n2)  $2, 2 = \frac{22}{10} = \frac{11 \times 2}{5 \times 2} = \frac{11}{5}$   
\n3)  $4, 75 = 4 + 0, 75 = \frac{16}{4} + \frac{3}{4} = \frac{19}{4}$ 

#### **Corrigé de l'exercice 3**

1) 
$$
\frac{1}{5} \times 40 = 40 \div 5 = 8
$$
  
\n2)  $\frac{1}{9} \times 18 = 18 \div 9 = 2$   
\n3)  $\frac{3}{7} \times 14 = (14 \div 7) \times 3 = 2 \times 3$ 

#### **Corrigé de l'exercice 4**

1) Le plus grand multiple de 7 inférieur à 19 est 14. Ainsi,  $\frac{19}{7} = \frac{14}{7}$  $\frac{14}{7} + \frac{5}{7}$  $\frac{5}{7} = 2 + \frac{5}{7}.$ 

 $= 6$ 

- 2) Le plus grand multiple de 7 inférieur à 30 est 28. Ainsi,  $\frac{30}{7} = \frac{28}{7}$  $rac{28}{7} + \frac{2}{7}$  $\frac{2}{7} = 4 + \frac{2}{7}.$
- 3) Le plus grand multiple de 9 inférieur à 49 est 45. Ainsi,  $\frac{49}{9} = \frac{45}{9}$  $\frac{45}{9} + \frac{4}{9}$  $\frac{4}{9}$  = 5 +  $\frac{4}{9}$  $\frac{1}{9}$ .

#### **Corrigé de l'exercice 5**

1) Calculate 
$$
\frac{3}{5} + \frac{2}{6}
$$
:  
\n $\frac{3}{5} + \frac{2}{6} = \frac{3 \times 6}{5 \times 6} + \frac{2 \times 5}{6 \times 5}$   
\n $= \frac{18 + 10}{30}$   
\n $= \frac{28}{30}$   
\n $= \frac{14 \times 2}{15 \times 2}$   
\n $= \frac{14}{15}$  (On a réduit le plus possible la fraction.)  
\n2) Calculate  $2 + \frac{4}{5}$ :  
\n $2 + \frac{4}{5} = \frac{2 \times 5}{5} + \frac{4}{5}$   
\n $= \frac{10 + 4}{5}$   
\n $= \frac{14}{5}$ 

#### **Corrigé de l'exercice 6**

1) Calculate 
$$
\frac{10}{9} \times \frac{12}{45}
$$
:  
\n
$$
\frac{10}{9} \times \frac{12}{45} = \frac{10 \times 12}{9 \times 45}
$$
\n
$$
= \frac{2 \times 5 \times 2 \times 2 \times 3}{3 \times 3 \times 3 \times 3 \times 5}
$$
\n
$$
= \frac{2 \times 2 \times 2 \times 2 \times 3}{3 \times 3 \times 3 \times 5}
$$
\n
$$
= \frac{8}{27}
$$
\n2) Calculate  $\frac{11}{-12} \times \frac{-3}{44}$ :  
\n
$$
\frac{11}{-12} \times \frac{-3}{44} = \frac{11 \times (-3)}{-12 \times 44}
$$
\n
$$
= \frac{11 \times (-3)}{(-2) \times 2 \times 3 \times 2 \times 2 \times 11}
$$
\n
$$
= \frac{3}{2 \times 2 \times 2 \times 2 \times 2 \times 3 \times 2 \times 2 \times 11}
$$
\n
$$
= \frac{1}{16}
$$

**Corrigé de l'exercice 7**

1) Calculate 
$$
\frac{7}{10} \div \frac{1}{7} = \frac{7}{10} \times 7
$$
  
\n
$$
= \frac{7 \times 7}{10 \times 1} = \frac{7 \times 7}{10 \times 1}
$$
\n
$$
= \frac{49}{10}
$$
\n2) Calculate  $\frac{5}{9} \div \frac{9}{10} = \frac{5}{9} \times \frac{10}{9}$   
\n
$$
= \frac{5 \times 10}{9 \times 9} = \frac{50}{10}
$$

**Corrigé de l'exercice 8**

1) Calculate 
$$
\frac{-7}{5} + \frac{8}{2} = \frac{-7 \times 2}{5 \times 2} + \frac{8 \times 5}{2 \times 5}
$$
  
\n $\frac{-7}{5} + \frac{8}{2} = \frac{-7 \times 2}{5 \times 2} + \frac{8 \times 5}{2 \times 5}$   
\n $\qquad = \frac{-14 + 40}{10}$   
\n $\qquad = \frac{26}{10}$   
\n $\qquad = \frac{13 \times 2}{5 \times 2}$   
\n $\qquad = \frac{13}{5}$  (On a réduit le plus possible la fraction.)  
\n2) Calculate  $\frac{-9}{6} - \frac{3}{8} = \frac{-9 \times 4}{6 \times 4} - \frac{3 \times 3}{8 \times 3}$   
\n $\qquad = \frac{-36 - 9}{24}$   
\n $\qquad = \frac{-45}{24}$   
\n $\qquad = \frac{-45}{24}$   
\n $\qquad = \frac{-15 \times 3}{8 \times 3}$   
\n $\qquad = -\frac{15}{8}$  (On a réduit le plus possible la fraction.)

1) Calculate 
$$
\frac{-22}{-9}
$$
  
\n
$$
\frac{-22}{-9}
$$
\n
$$
\frac{-110}{-9} = \frac{-22}{-9} \times \frac{3}{-110}
$$
\n
$$
= \frac{-22 \times 3}{-9 \times (-110)}
$$
\n
$$
= \frac{(-2) \times 11 \times 3}{(-3) \times 3 \times (-2) \times 5 \times 11}
$$
\n
$$
= -\frac{2 \times 3 \times 1}{7 \times 3 \times 5 \times 11}
$$
\n
$$
= -\frac{1}{7 \times 3 \times 11}
$$
\n2) Calculate  $\frac{15}{30} \times \frac{-5}{-18} = \frac{15 \times (-5)}{30 \times (-18)}$   
\n
$$
= \frac{3 \times 5 \times (-5)}{2 \times 3 \times 5 \times (-2) \times 3 \times 3}
$$
\n
$$
= \frac{3 \times 5 \times (-5)}{2 \times 2 \times 3 \times 5 \times (-2) \times 3 \times 3}
$$
\n
$$
= \frac{3 \times 5 \times 5}{2 \times 2 \times 3 \times 3 \times 3 \times 3}
$$
\n
$$
= \frac{3 \times 5 \times 5}{2 \times 2 \times 3 \times 3 \times 3 \times 3}
$$
\n
$$
= \frac{3 \times 5 \times 5}{2 \times 2 \times 3 \times 3 \times 3 \times 3 \times 3}
$$
\n
$$
= \frac{5}{36}
$$
\n3) Calculate  $\frac{-2}{-22} \times \frac{-77}{20} = \frac{-2 \times (-77)}{-22 \times 20}$   
\n
$$
= \frac{(-2) \times (-7) \times 11}{(-2) \times 11 \times 2 \times 2 \times 5}
$$

$$
= \frac{\cancel{1} \times 11 \times 2 \times 2 \times}{(-2) \times 11 \times 2 \times 2 \times 5 \times \cancel{11}} = -\frac{\cancel{1} \times 7 \times \cancel{11}}{20}
$$

#### **Corrigé de l'exercice 10**

1) Calcul de *A*:<br>  $A = \frac{-3}{56} - \frac{3}{7}$  $\frac{3}{7} \times \frac{-7}{8}$ 8 On s'occupe des signes moins.  $=-\frac{3}{56}+\frac{3}{7}$  $\frac{3}{7} \times \frac{7}{8}$ 8 On effectue la multiplication.  $=-\frac{3}{56}+\frac{21}{56}$ On effectue l'addtition.  $=\frac{18}{56}$ On pense à simplifier le résultat.  $=\frac{9}{36}$ 28

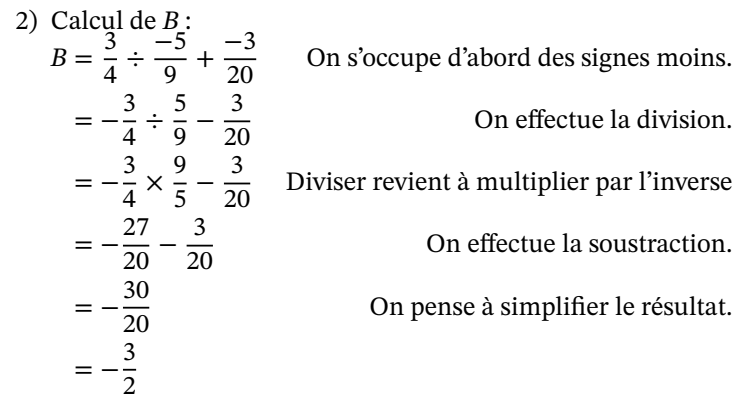

#### **Corrigé de l'exercice 11**

On simplifie le numérateur 
$$
2 + \frac{3}{4}
$$
 et le dénominateur  $2 - \frac{3}{4}$ .  
1. Simplification du numérateur :

$$
2 + \frac{3}{4} = \frac{11}{4}
$$

 $2 - \frac{3}{4} = \frac{5}{4}$ 4

 $A=$ 

 $2 + \frac{3}{4}$ 

2. Simplification du dénominateur :

Ainsi :

$$
A = \frac{\frac{11}{4}}{\frac{5}{4}}
$$

Diviser revient à multiplier par son inverse. En appliquant cette règle, nous obtenons :

$$
A = \frac{11 \times 4}{4 \times 5} = \frac{44}{20}
$$

On simplifie cette fraction :

$$
A = \frac{44 \div 4}{20 \div 4} = \frac{11}{5}
$$

Donc:  $A = \frac{11}{5}$ . Soit  $B =$ 2  $\frac{2}{5} - \frac{3}{4}$ 4 9  $\frac{9}{7} \times \frac{4}{9}$ 9 .

$$
B = \frac{\frac{2}{5} - \frac{3}{4}}{\frac{9}{7} \times \frac{4}{9}}
$$

On simplifie le numérateur  $\frac{2}{5} - \frac{3}{4}$  $\frac{3}{4}$  et le dénominateur  $\frac{9}{7} \times \frac{4}{9}$  $\frac{1}{9}$ . 1. Simplification du numérateur :

$$
\frac{2}{5} - \frac{3}{4} = \frac{-7}{20}
$$

2. Simplification du dénominateur :

$$
\frac{9}{7} \times \frac{4}{9} = \frac{4}{7}
$$

Ainsi :

$$
B = \frac{\frac{-7}{20}}{\frac{4}{7}}
$$

Diviser revient à multiplier par son inverse. En appliquant cette règle, nous obtenons :

$$
B = \frac{-7 \times 7}{20 \times 4} = \frac{-49}{80}
$$

Donc: 
$$
B = \frac{-49}{80}
$$
  
\nCorrigé de l'exercise 12  
\n $A = \frac{5^2}{2} + \frac{9}{5} \times \frac{12}{81}$   
\n $= \frac{25}{2} + \frac{12}{45}$   
\n $= \frac{383}{30}$   
\n $B = \frac{1}{4} - \left(\frac{2}{-15}\right) \times \frac{7}{8}$   
\n $= \frac{3}{4} + \frac{7}{60}$   
\n $= \frac{52}{60}$   
\n $= \frac{13}{15}$ 

#### **Corrigé de l'exercice 13**

Il s'agit d'un problème additif. Il va être nécessaire de réduire les fractions au même dénominateur pour les additionner, les soustraire ou les comparer.

Réduisons les fractions de l'énoncé au même dénominateur :  $\frac{2}{5} = \frac{8}{20}$  et  $\frac{1}{4}$  $\frac{1}{4} = \frac{5}{20}.$ Calculons alors la distance à pied :

$$
1 - \frac{2}{5} - \frac{1}{4} = \frac{20}{20} - \frac{8}{20} - \frac{5}{20} = \frac{20 - 8 - 5}{20} = \frac{7}{20}
$$
  
Rémi fait donc  $\frac{2}{5}$  à VTT,  $\frac{1}{4}$  à ski de fond et  $\frac{7}{20}$  à pied.

Avec les mêmes dénominateurs pour pouvoir comparer, Rémi fait donc  $\frac{8}{20}$  à VTT,  $\frac{5}{20}$  à ski de fond et  $\frac{7}{20}$  à pied. Nous pouvons alors ranger ces fractions dans l'ordre croissant :  $\frac{5}{20}, \frac{7}{20}, \frac{8}{20}$ .

Enfin, nous pouvons ranger les fractions de l'énoncé et la fraction calculée dans l'ordre croissant :  $\frac{1}{4}$ ,  $\frac{7}{20}$ ,  $\frac{2}{5}$  $\frac{2}{5}$ C'est donc à VTT que Rémi fait la plus grande distance.

#### **Corrigé de l'exercice 14**

2  $\frac{2}{3}$  des cookies sont aux noisettes et donc  $\frac{1}{3}$  ne sont pas aux noisettes.

$$
\frac{1}{2} \times \frac{2}{3} = \frac{1}{3}.
$$

La moitié des cookies aux noisettes représente  $\frac{1}{3}$  des cookies.

$$
\bullet \frac{1}{4} \times \frac{1}{3} = \frac{1}{12}.
$$

La quart des autres cookies représente  $\frac{1}{12}$  des cookies.

$$
\bullet \ \frac{1}{3} + \frac{1}{12} = \frac{5}{12}
$$

Tigane a mangé  $\frac{5}{12}$  des cookies, il en reste  $\frac{7}{12}$ . **Corrigé de l'exercice 15**

Il s'agit d'un problème multiplicatif. Prendre une fraction d'une fraction revient à multiplier les deux fractions entre elles.  $1 - \frac{7}{16} = \frac{9}{16}$  d'eau restant le matin.<br>4  $\frac{9}{16}$  d'eau bus à midi  $\frac{4}{9} \times \frac{9}{16} = \frac{1}{4}$  $\frac{1}{4}$  d'eau bue à midi.

Finalement,  $\frac{7}{16}$  d'eau bue le matin et  $\frac{1}{4}$  d'eau bue à midi. Réduisons les fractions au même dénominateur :  $\frac{7}{16}$  et  $\frac{1}{4}$ Réduisons les fractions au même dénominateur :  $\frac{7}{16}$  et  $\frac{1}{4} = \frac{4}{16}$ .<br>Calculons la fraction d'eau qui reste dans la bouteille :  $1 - \frac{7}{16} - \frac{1}{4}$  $\frac{1}{4} = \frac{16}{16} - \frac{7}{16} - \frac{4}{16} = \frac{16 - 7 - 4}{16} = \frac{5}{16}$ 16  $4 - 16$  16  $16 - 16$  16  $- 16$ <br>Conclusion :  $\frac{5}{16}$  d'eau restant dans la bouteille.<br>Sachant qu'il y avait 64 cL, on peut calculer :  $\frac{5}{16}$  × 64 = 20 cL reste dans la bouteille.<br>Conclusion : 20 cL reste dans la bouteille.

#### **Corrigé de l'exercice 16**

1) Pour justifier l'égalité, on commence par le membre de gauche afin d'obtenir le membre de droite.

$$
\frac{3}{4n} + \frac{1}{3n} + \frac{5}{12n} = \frac{3 \times 3}{4n \times 3} + \frac{1 \times 4}{3n \times 4} + \frac{5}{12n}
$$

$$
= \frac{9}{12n} + \frac{4}{12n} + \frac{5}{12n}
$$

$$
= \frac{17}{12n}
$$
2) On identifier  $\frac{3}{2n}$  à  $\frac{3}{14}$ . On obtient  $n = 7$ .  
Avec  $n = 7$ , on a :  $\frac{3}{14} = \frac{3}{28} + \frac{1}{21} + \frac{5}{84}$ .

#### **Corrigé de l'exercice 17**

La formule pour trouver le nombre "milieu"  $M$  entre deux nombres  $a$  et  $b$  est la moyenne des deux nombres :

$$
M = \frac{a+b}{2}
$$
  
\n
$$
M = \frac{\frac{-2}{11} + \frac{3}{7}}{2}
$$
  
\n
$$
= \frac{\frac{-2 \times 7 + 3 \times 11}{77}}{2}
$$
  
\n
$$
= \frac{\frac{-14 + 33}{77}}{2}
$$
  
\n
$$
= \frac{\frac{19}{77}}{2}
$$
  
\n
$$
= \frac{19}{77} \times \frac{1}{2}
$$
  
\n
$$
= \frac{19}{154}
$$

Le nombre se trouvant au-dessus du point d'interrogation sur la droite graduée est donc :  $\frac{19}{154}$ . **Corrigé de l'exercice 18**

1) a)  $40 \times \frac{7}{5} = 56$  et  $33 \times \frac{2}{3} = 22$ .

Les dimensions du rectangle obtenu sont : 56 mètres et 22 mètres.

- b) L'aire de ce rectangle est donnée par :  $56 \times 22 = 1232 \text{ m}^2$ .
- 2) a) Si on note  $\ell$  et  $L$  la largeur et la longueur du rectangle initial, son aire est donnée par :  $L \times \ell$ . En multipliant par  $\frac{7}{5}$  la longueur et par  $\frac{2}{3}$  la largeur, les dimensions du nouveau rectangle sont  $\frac{7}{5}L$  et  $\frac{2}{3}$  $\frac{2}{3}$ e. Ainsi, l'aire du rectangle obtenu est :  $\frac{7}{5}L \times \frac{2}{3}l = \frac{14}{15}L \times l$ .
	- b)  $\frac{14}{15}$  < 1, donc l'aire du rectangle obtenu est plus petite que celle du rectangle initial.
- 3) a) Le périmètre du rectangle est donné par :  $2 \times (7 + 4) = 22$  cm.

b) On a  $7 \times \frac{7}{5}$  $\frac{7}{5} = \frac{49}{5}$  $\frac{19}{5}$  et 4  $\times \frac{2}{3} = \frac{8}{3}$  $\frac{8}{3}$ .

Les dimensions du rectangle obtenu sont :  $\frac{49}{5}$  cm, soit 9, 8 cm et  $\frac{8}{3}$  $\frac{3}{3}$  cm soit, environ 2,67 cm.

c) On cherche le périmètre du rectangle obtenu :  $2 \times \left( \frac{49}{5} \right)$  $\frac{19}{5} + \frac{8}{3}$  $\left(\frac{8}{3}\right) = 2 \times \frac{147 + 40}{15} = \frac{374}{15}.$ 

On cherche la fraction *F* qui vérifie :  $22 \times F = \frac{374}{15}$ .

$$
F = \frac{374}{15} \div 22 = \frac{17}{15}
$$

Le périmètre du rectangle initial a été multiplié par  $\frac{17}{15}$ .

#### **Corrigé de l'exercice 19**

1) Pour trouver la part du troisième enfant, on détermine d'abord la quantité de chocolat restante après que le premier et le deuxième se sont servis :  $1 - \frac{1}{3} - \frac{1}{4}$  $\frac{1}{4}$ .

Le troisième enfant prend $\frac{2}{5}$  de cette quantité restante :  $\left(1-\frac{1}{3}-\frac{1}{4}\right)$  $\frac{1}{4}$   $\times \frac{2}{5}$  $\frac{2}{5}$ .

Donc, le calcul correct est le choix B.

- 2) On effectue le calcul :
	- $\left(1-\frac{1}{3}-\frac{1}{4}\right)$  $\frac{1}{4}$   $\times \frac{2}{5}$  $\frac{2}{5} = \left(\frac{12}{12} - \frac{4}{12} - \frac{3}{12}\right) \times \frac{2}{5}$ 5  $=$  $\frac{5}{12} \times \frac{2}{5}$ 5  $=\frac{1}{6}$ 6

Donc, la part du troisième enfant est  $\frac{1}{6}$ .